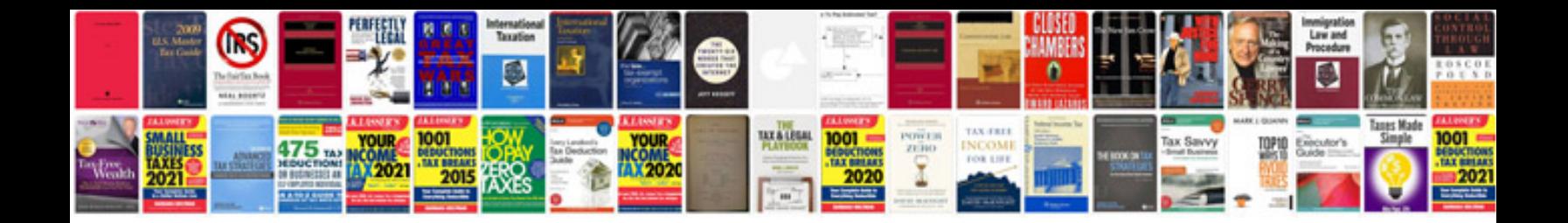

2002 kia sedona owners manual free

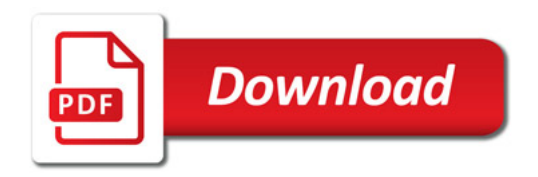

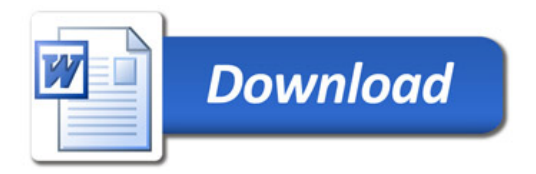